# **7 Referências Bibliográficas**

- [1] Bizer, C., Heath, T., Ayers, D. and Raimond, Y. Bizer, C., Heath, T., Ayers, D., Raimond, Y. "Interlinking Open Data on the Web"; Demonstrations Track at the 4th European Semantic Web Conference, Innsbruck, Austria. May 2007.
- [2] State of the LOD Cloud. Disponível em http://www4.wiwiss.fuberlin.de/lodcloud/state/. Acessado em Janeiro de 2012.
- [3] Datasets in the next LOD Cloud. Diponível em http://www4.wiwiss.fuberlin.de/lodcloud/. Acessado em Janeiro de 2012.
- [4] Auer, S., Dietzold, S., Lehmann, J., Hellmann, S., Aumuller D. Triplify Light-Weight Linked Data Publication from Relational Databases, 2008.
- [5] The Punched Card Tabulator. Herman Hollerith's first tabulating machines opened the world's eyes to the very idea of data processing. Along the way, the machines also laid the foundation for IBM. Diponível em http://www.ibm.com/ibm100/us/en/icons/tabulator/. Acessado em Julho de 2011.
- [6] H. Hollerith. An Eletric Tabulating System. Diponível em http:// www.columbia.edu/cu/computinghistory/hh/index.html. Acessada em Julho de 2011.
- [7] Tim Berners-Lee. Putting Government Data online. Diponível em http:// www.w3.org/DesignIssues/GovData.html. Acessado em Julho de 2011.
- [8] Mark H. Butler, Barriers to real world adoption of Semantic web Technologies**.**
- [9] Keen, A. (2007a). The Cult of the Amateur: How Today's Internet Is Killing Our Culture and Assaulting Our Economy. London: Nicholas Brealey Publishing.
- [10] Swoogle, a search engine for Semantic Web ontologies, documents, terms and data published on the Web. Disponível em http://swoogle.umbc.edu. Acessado em Dezembro de 2010.
- [11] The size of the World Wide Web. Diponível em http://www.world widewebsize.com. Acessado em Dezembro de 2010.
- [12] R. Cyganiak. A relational algebra for SPARQL. Technical Report HPL-2005-170. 2005. Diponível em http://www.hpl.hp.com/techreports/ 2005/HPL-2005-170.html. Acessado em Agosto de 2011.
- [13] S. Harris and N. Shadbolt. SPARQL query processing with conventional relational database systems. In *SSWS*, 2005.
- [14] J. Broekstra, A. Kampman, and F. van Harmelen. Sesame: A generic architecture for storing and querying RDF and RDF Schema. In ISWC, 2002.
- [15] A. Chebotko, S. Lu, H. M. Jamil, and F. Fotouhi. Semantics Preserving SPARQL-to-SQL Query Translation for Optional Graph Patterns. Technical Report TR-DB-052006-CLJF.
- [16] W3C Opens Data on the Web with SPARQL. Diponível em http://www.w3.org/2007/12/sparql-pressrelease. Acessado em Agosto de 2011.
- [17] A RDF Converter tools index. Disponível em http://esw.w3.org/ ConverterToRdf. Acessado em Dezembro de 2010.
- [18] Bergman, M. White Paper: The Deep Web: Surfacing Hidden Value.
- [19] Greg Goth, "Reaping Deep Web Rewards Is a Matter of Semantics," IEEE Internet Computing, vol. 13, no. 3, pp. 7-10, May/June 2009.
- [20] C. Bizer and A. Seaborne. D2RQ treating non-RDF databases as virtual RDF graphs. In ISWC2004 (posters), Novembro de 2004.
- [21] A Semantic Web Framework for Java. Disponível em http://jenasourceforge .net/. Acessado em Dezembro de 2010.
- [22] O. Erling and I. Mikhailov. RDF support in the Virtuoso DBMS. In Proceedings of the 1st Conference on Social Semantic Web, volume P-113 of GI-Edition - Lecture Notes in Informatics (LNI), ISSN 1617-5468. Bonner K ollen Verlag, September 2007.
- [23] M. Arenas; E. Prud'hommeaux and J. Sequeda, Editors, A Direct Mapping of Relational Data to RDF. W3C RDB2RDF Working Group. Disponível em http://www.w3.org/TR/rdb-direct-mapping/. Acessado em Agosto de 2011.
- [24] RDFa in XHTML: Syntax and Processing. Disponível em http://www.w3. org/TR/rdfa-syntax/. Acessado em Dezembro de 2010.
- [25] Google Announces Support for Microformats and RDFa. Disponível em http://radar.oreilly.com/2009/05/google-announces-support-for-m.html. Acessado em Dezembro de 2010.
- [26] O. Erling and I. Mikhailov. Rdf support in the virtuoso dbms. Networked Knowledge-Networked Media, pages 7(24, 2009).
- [27] Ian Horrocks, "Semantic Web: The Story So Far", University of Manchester, Manchester, UK.
- [28] Tim Berners-Lee, James Hendler, and Ora Lassila, "The Semantic Web," in *Scientific American* 284(5): pp 34-43, 2001. Diponível em http://www.scientificamerican.com/article.cfm?articleID=00048144-10D2- 1C70-84A9809EC588EF21&catID=2. Acessado em Dezembro de 2010.
- [29] Tim Berners-Lee, "Semantic Web on XML," at *XML 2000*, 6 de Dezembro, Washington, DC. Disponível em http://www.w3.org/2000/Talks/1206 xml2k-tbl. Acessado em Dezembro de 2011.
- [30] Resource Description Framework (RDF) Model and Syntax Specification, W3C Proposed Recommendation 05 January 1999. Disponível em http://www.w3.org/TR/PR-rdf-syntax/. Acessado em dezembro de 2010.
- [31] Resource Description Framework (RDF), Disponível em http://www.w3.org/ RDF/. Acessado em Dezembro de 2010.
- [32] RDFa in XHTML: Syntax and Processing, A collection of attributes and processing rules for extending XHTML to support RDF. W3C Recommendation 14 October 2008. Disponível em http://www.w3.org/ TR/rdfa-syntax/. Acessado em Dezembro de 2010.
- [33] RDFa Primer, Bridging the Human and Data Webs. W3C Working Group Note 14 October 2008. Disponível em http://www.w3.org/TR/xhtml-rdfaprimer/. Acessado em Dezembro de 2010.
- [34] SPARQL Query Language for RDF. Disponível em http://www.w3.org/ TR/rdf-sparql-query/. Acessado em Dezembro 2010.
- [35] Cyganiak, R., Harth, A., Hogan, A.: N-quads: Extending n-triples with context, 2008. http://sw.deri.org/2008/07/n-quads/. Acessado em Agosto de 2011.
- [36] R2RML: RDB to RDF Mapping Language. W3C Working Draft 20 September 2011. Disponível em http://www.w3.org/TR/r2rml/. Acessado em Dezembro de 2010.
- [37] Semantics of R2RML. Disponível em http://www.w3.org/2001/sw/rdb2rdf/ wiki/Semantics\_of\_R2RML. Acessado em Dezembro de 2010.
- [38] RDB2RDF Working Group Charter. Disponível em http://www.w3.org/2009/ 08/rdb2rdf-charter.html. Acessado em Dezembro de 2010.
- [39] Turtle Terse RDF Triple Language. Disponível em http://www.w3.org/ TeamSubmission/turtle/. Acessado em Dezembro de 2010.
- [40] RDB2RDF Working Group. Disponível em http://www.w3.org/2001/sw/ rdb2rdf/. Acessado em Dezembro 2011.
- [41] Percy E. Salas, Edgard Marx, Alexander Mera, José Viterbo RDB2RDF Plugin: Relational Databases to RDF plugin for Eclipse. 1st Ws on Developing Tools as Plug-ins (TOPI) at the 33rd Intl Conf. on Software Engineering (ICSE), Hawaii, USA, 2011.
- [42] Jensen, R.J., Szulanski, G. Template Use and the Effectiveness of Knowledge Transfer. Journal Management Science, Volume 53 Issue 11, Novembro de 2007.
- [43] Nelson, Richard, Sidney Winter. 1982. *An evolutionary theory of economic change.* Belknap Press, Cambridge.
- [44] Tim Bray**,** Jean Paoli, C. M. Sperberg-McQueen Extensible Markup Language (XML) 1.0 W3C Recommendation 10 February 1998
- [45] SAX, *Simple API for XML.* Disponível em http://www.saxproject.org/. Acessado em Novembro de 2010.
- [46] Document Object Model (DOM). Disponível em http://www.w3.org/DOM/. Acessado em Novembro de 2010.
- [47] Huynh, D., Karger, D., Miller, R.: Exhibit: lightweight structured data publishing. In: Proceedings of the 16th international conference on World Wide Web, pp. 737–746. ACM Press, New York (2007).
- [48] Lushan Han, Tim Finin, Cynthia Parr, Joel Sachs, and Anupam Joshi. RDF123: From Spreadsheets to RDF. In 7th International Semantic Web Conference (ISWC2008), October 2008.
- [49] Hogan, A., Harth, A., Umbrich, J., Kinsella, S., Polleres, A., and Decker, S. (2010b). Searching and Browsing Linked Data with SWSE: the Semantic Web Search Engine. Technical Report DERI-TR-2010-07-23, Digital Enterprise Research Institute, Galway. Disponível em http://www.deri.ie/ fileadmin /documents/DERI-TR-2010-07-23.Pdf. Acessado em Fevereiro de 2012.
- [50] Tummarello G. et al. Sindice.com: Weaving the Open Linked Data. In: 6<sup>th</sup> International Semantic Web Conference, 2007.
- [51] C. Bizer, R. Cyganiak and T. Heath. How to publishlinked data on the web. Retrieved December 14, 2010. Disponível em http://www4.wiwiss. fuberlin.de /bizer/pub/LinkedDataTutorial/, 2007.
- [52] M.A. Casanova, K.K. Breitman, D.F. Brauner, and A.L. Marins, "Database Conceptual Schema Matching," Computer, vol. 40, no. 10, pp. 102-104, Oct. 2007.
- [53] Salas, P., Breitman, K., Viterbo J. and Casanova, M.A. "Interoperability by Design Using the Std-Trip Tool: an a priori approach"(Triplification Challenge Submission), In Proceedings of the 6th International Conference on Semantic Systems 2010 (ISEMANTICS' 10).
- [54] K. Breitman, M. A. Casanova and W. Truszkowski. Se-mantic web: Concepts, technologies and applications (nasa mono-graphs in systems and software engineering). Springer-Verlag New York, Inc., Secaucus, NJ, USA, 2006.
- [55] J. Carroll, I. Dickinson, C. Dollin, D. Reynolds, A. Seaborne, and K. Wilkinson. The Jena Semantic Web Platform: Architecture and design. Technical report, Hewlett Packard Laboratories, Palo Alto, California, 2003.
- [56] Christian Bizer, Andy Seaborne: D2RQ -Treating Non-RDF Databases as Virtual RDF Graphs (Poster). 3rd International Semantic Web Conference (ISWC2004), Hiroshima, Japan, November 2004.
- [57] Christian Bizer, D2R MAP A Database to RDF Mapping Language. The Twelfth International World Wide Web Conference (WWW2003), Budapest, Hungary, May 2003.
- [58] J. Broekstra and A. Kampman. Sesame: A generic architecture for storing and querying RDF and RDF schema, October 2001. Disponível em http://sesame.aidministrator.nl/publications/del10.pdf. Acessado em Janeiro de 2011.
- [59] StrixDB Simple tools to manipulate middle sized RDF graphs. Available at http://www.strixdb.com. Acessado em Dezembro 2010.
- [60] Eveline R. Sacramento, Vânia Maria Ponte Vidal, José Antônio Fernandes de Macêdo,Bernadette FariasLóscio, Fernanda Lígia R. Lopes, Marco A.

Casanova: Towards Automatic Generation of ApplicationOntologies. JIDM 1(3): 535-550 (2010).

- [61] Vânia Maria Ponte Vidal, José Antônio Fernandes de Macêdo, João C. Pinheiro, Marco A. Casanova, Fabio Porto: Query Processing in a Mediator Based Framework for Linked DataIntegration. IJBDCN 7(2): 29-47 (2011) doi:10.4018/jbdcn.2011040103.
- [62] Server-Side Support for Relational/XML Integration (FOR XML/ OPENXML). Diponível em http://msdn.microsoft.com/en-US/library/ ms345110%28v=SQL.90%29.aspx#sql\_2k5xmlopt\_topic5. Acessada em Julho de 2011.
- [63] XML Data Type in SQL Server. Diponível em http://msdn.microsoft .com/en-US/ibrary/ms345110%28v=SQL.90%29.aspx#sql\_2k5xmlopt\_ topic6. Acessada em Dezembro de 2010.
- [64] Information technology Database languages SQL Part 14: XML-Related Specifications (SQL/XML), WG3:SIA-010, Dezembro de 2003. Disponível em http://www.sqlx.org/SQL-XML-documents/5WD-14-XML-2003-12.pdf. Acessado em Maio de 2012.
- [65] Oracle Database Semantic Technologies. Diponível em http://www .oracle.com/technetwork/database/options/semantic-tech/index.html. Acessada em Dezembro de 2011.
- [66] Clio, Schema Mapping Management System. Diponível em http://www .almaden.ibm.com/cs/projects/criollo/. Acessado em Junho de 2012.
- [67] Marcelo Arenas, Eric Prud'hommeaux, Juan Sequeda. A Direct Mapping of Relational Data to RDF, World Wide Web Consortium, 24 de Março de 2011. Disponível em http://www.w3.org/TR/rdb-direct-mapping/. Acessado em Agosto de 2011.
- [68] Pavel Shvaiko and Jerome Euzenat. 2008. Ten Challenges for Ontology Matching. In Proceedings of the OTM 2008 Confederated International Conferences, CoopIS, DOA, GADA, IS, and ODBASE 2008. Part II on On the Move to Meaningful Internet Systems (OTM '08), Robert Meersman and Zahir Tari (Eds.). Springer-Verlag, Berlin, Heidelberg.
- [69] Marcelo Arenas, Eric Prud'hommeaux, Juan Sequeda, A Direct Mapping of Relational Data to RDF. World Wide Web Consortium, 24 March 2011. Disponível em http://www.w3.org/TR/rdb-direct-mapping/. Acessado em Agosto de 2011.
- [70] S. S. Sahoo,W. Halb, S. Hellmann, K. Idehen, T. Thibodeau Jr, S. Auer, J. Sequeda and A. Ezzat. A survey of current approaches for mapping of relational databases to rdf. W3C RDB2RDF Incubator Group report, 2009.
- [71] Das. S., Sundara S., Cyganiak, R., R2RML: RDB to RDF Mapping Language. W3C Working Draft 20 de Setembro 2011. Disponível em http://www.w3.org/TR/2011/WD-r2rml-20110920/. Acessado em Agosto de 2011.
- [72] Das. S., Sundara S., Cyganiak, R., R2RML: RDB to RDF Mapping Language. W3C Working Draft 24 de Março 2011. Disponível em http://www.w3.org/TR/2011/WD-r2rml-20110324/. Acessado em Agosto de 2011.
- [73] Das. S., Sundara S., Cyganiak, R., R2RML: RDB to RDF Mapping Language. W3C Working Draft, 28 Outubro, 2010. Disponível em http://www.w3.org/TR/2010/WD-r2rml-20101028/. Acessado em Agosto de 2011.
- [74] Charles W. Krueger. 1992. Software reuse. ACM Comput. Surv. 24, 2 (June 1992), 131-183.
- [75] Jensen, R.J., Szulanski, G. Template Use and the Effectiveness of Knowledge Transfer. Journal Management Science, Volume 53 Issue 11, November 2007.
- [76] D. Merrill. Mashups: The new breed of Web app. Website, 08 2006. Disponível em http://www.ibm.com/developerworks/library/x-mashups .html; Acessado em Março de 2010.
- [77] E. Marx, P. E. Salas, K. Breitman, and J. Viterbo, RDB2RDF Plugin: Relational Databases to RDF Plugin for Eclipse, 2011.
- [78] Judith Bishop, David Notkin, Karin Breitman: First workshop on developing tools as plug-ins: (TOPI 2011). ICSE 2011: 1230-1231
- [79] RDFa Primer Bridging the Human and Data Webs. W3C Working Group Note 14 October 2008.
- [80] Breitman, Karin K ; Casanova, M. A. ; Truszkowski, W. "Semantic Web: Concepts, Technologies and Applications". Londres: Springer, 2006. v. 1. 337 p.
- [81] Casanova, M.A., Lauschner, T., Leme, L., Breitman, K., Furtado, A., Vidal, V. "A Strategy to Revise the Constraints of the Mediated Schema". ER 2009: 265-279.
- [82] Leme, L.A.; Casanova, M.; Breitman, K.; Furtado, A. "OWL schema matching" Journal of Brazilian Computer Society, Springer Verlag 16(1): 21-34 (2010).
- [83] Tim Berners-Lee Putting Government Data online. Disponível em http://www.w3.org/DesignIssues/GovData.html. Acessado em Julho de 2010.
- [84] Soren Auer, Raphael Doehring, and Sebastian Dietzold. LESS Template-Based Syndication and Presentation of Linked Data. Disponível em http://www.informatik.uni-leipzig.de/~auer/publication/semtem.pdf. Acessado em Novembro de 2011.
- [85] Ian Horrocks, "Semantic Web: The Story So Far", University of Manchester, Manchester, UK.
- [86] Karin Breitman, Percy Salas, Daniel Saraiva, Vinícius Gama, Marco A. Casanova. Integrating Open Government Datasets to Create Mashups.

### **Anexos**

O guia abaixo está disponível em http://babeltool.org

### **Quick Start**

Babel 0.5b é uma ferramenta de conversão de dados, de diferentes formatos para um template. Atualmente ele conta com um plugin JDBC (que permite realizar conexões com diversos bancos de dados, entre eles: SQL, MySQL, MS ACCESS), outro para planilhas e outro para manipular estruturas em memória. O suporte a outras fontes de dados podem ser facilmente adicionados através da implementação do DataStore correspondente.

A seguir tentamos esclarecer algumas dúvidas.

Criando o arquivo de configuração:

Como configurar um *dataStore*?

Como configurar uma *Collection*?

Como configurar o *descriptor*?

Como conectar ao *mySQL*?

Como conectar ao *MS ACCESS*?

Como conectar ao *SQL*?

Como criar o Template?

Como executar?

# **Criando o arquivo de configuração**

### **Como configurar um dataStore?**

O *dataStore* representa um fonte de dados e é ali que vamos listar as *Collection*s.

### **Como Configurar uma Collection?**

Uma *Collection* possui 2 atributos:

**id**: corresponde ao nome ou identificador do *Collection* dentro do dataStore, esse identificador deve ser único.

**collectionID**: o atributo que identifica univocamente os objetos dentro da coleção e será utilizado durante o processo de mapeamento para relacionar as demais coleções.

**param**: o atributo complexo param é utilizado para inserir parâmetros que possam ser utilizado durante a extração dos dados do DataStore. Um exemplo é o atributo param abaixo, utilizado para extrair uma coleção de um JDBCDataStore.

Ex:

<param name="SQL" value="Select \* from myTable"/>

Consulta: "*Select \* from myTable*".

Alguns bancos de dados possuem algumas características próprias, por isso, esse atributo requer uma devida atenção.

Ex:

 A seguinte query foi executada em um *dataStore*, "select \* from pessoa". Selecionando todas as pessoas encontradas na tabela pessoa.

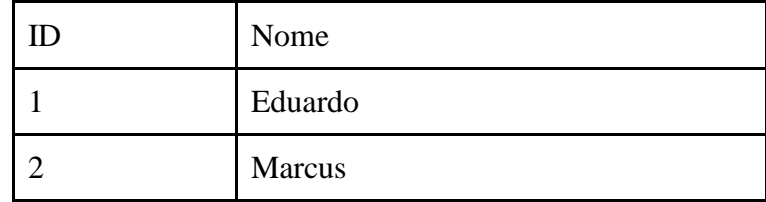

## **Como configurar um descriptor?**

 Um *descriptor* como o próprio nome diz é usado para descrever um *dataStore* e contém informações como o identificar e onde e como acessar a fonte de dados. Abaixo estão listados alguns exemplos de configurações para conexão de diferentes bancos de dados.

#### **Como conectar ao mySQL?**

```
 <param name="DRIVER_CLASS" value="com.mysql.jdbc.Driver"/> 
  <param name="URL_CONNECTION" value="jdbc:mysql:// 
host:porta/dbName"/> 
  <param name="PASSWORD" value=""/> 
  <param name="USER_NAME" value=""/>
```
#### **Como conectar ao MS ACCESS?**

```
<param name="DRIVER_CLASS" value="sun.jdbc.odbc.JdbcOdbcDriver"/> 
<param name="URL_CONNECTION" value="jdbc:odbc:Driver={Microsoft 
Access Driver (*.mdb)};DBQ=D:/ dbName.mdb"/> 
<param name="PASSWORD" value=""/> 
<param name="USER_NAME" value=""/>
```
#### **Como conectar ao SQL?**

```
<param name="DRIVER_CLASS" 
value="com.microsoft.jdbc.sqlserver.SQLServerDriver"/> 
<param name="URL_CONNECTION" 
value="jdbc:microsoft:sqlserver://host:porta/dbName "/> 
<param name="PASSWORD" value=""/> 
<param name="USER_NAME" value=""/>
```
# **Como criar um Template?**

 Um *Template* representa um mapa de como o seu objeto deve ser impresso. Para preencher algum campo com algum valor retornado por uma *Collection* de um *dataStore* deve-se seguir o seguinte padrão: #*{dataCollectionID.columnName}*. Usa-se a variável entre colchetes onde a variável de ver composta pelo id da *Collection* ponto o nome da coluna retornada pela *query*.

Ex:

O seguinte exemplo faz uma com um banco MSAccess xpto e cria a Collection "know" que representa todas as pessoas da tabela person.

configFile.xml ---------------------------------------------------------------------------

```
<dataStore>
   <descriptor>
     <param name="DRIVER_CLASS" 
value="sun.jdbc.odbc.JdbcOdbcDriver"/>
     <param name="URL_CONNECTION" 
value="jdbc:odbc:Driver={Microsoft Access Driver 
(*.mdb)};DBQ=D:/xpto.mdb"/>
```

```
 <param name="PASSWORD" value=""/>
     <param name="USER_NAME" value=""/>
   </descriptor> 
   <collection id="know"> 
      <param name="SQL" value="Select * from person"/>
   </collection> 
</dataStore>
```

```
Template -------------------------------------------------------------------------------- 
<rdf:RDF
          xmlns:rdf="http://www.w3.org/1999/02/22-rdf-syntax-ns#"
          xmlns:rdfs="http://www.w3.org/2000/01/rdf-schema#"
          xmlns:xsd="http://www.w3.org/2001/XMLSchema#"
          xmlns:foaf="http://xmlns.com/foaf/0.1/">
                     <foaf:Person rdf:about="#me"/>
                     <rdf:Description rdf:about="">
                        <foaf:know rdf:resource="#{know.id}"/>
                     </rdf:Description>
                     <foaf:Person rdf:nodeID="#{know.id}">
                        <foaf:name>#{know.name}</foaf:name>
       </foaf:Person>
<rdf:RDF/>
```
Supondo que o resultado da consulta seja:

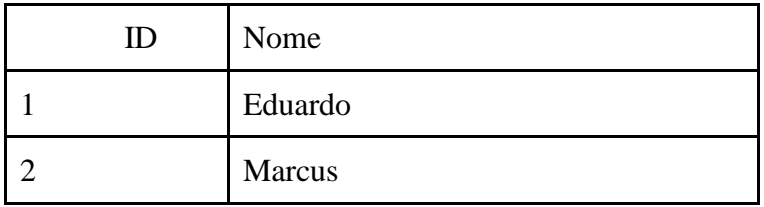

Ao executar o Babel Conversor sobre este Template o resultado esperado será:

```
<rdf:RDF xmlns:rdf="http://www.w3.org/1999/02/22-rdf-syntax-ns#"
xmlns:rdfs="http://www.w3.org/2000/01/rdf-schema#" 
xmlns:xsd="http://www.w3.org/2001/XMLSchema#"
xmlns:foaf="http://xmlns.com/foaf/0.1/">
      <foaf:Person rdf:about="#me"/>
      <rdf:Description rdf:about="">
            <foaf:know rdf:resource="1"/>
            <foaf:know rdf:resource="2"/>
      </rdf:Description>
            <foaf:Person rdf:nodeID="1">
                  <foaf:name>Eduardo</foaf:name>
             </foaf:Person>
             <foaf:Person rdf:nodeID="2">
                   <foaf:name>Marcus</foaf:name>
             </foaf:Person>
<rdf:RDF/>
```
# **Como executar?**

Coloque o arquivo de configuração no diretório raiz do Babel e execute através do seguinte linha de comando:

*java org.babel.Babel configFile outputfile* ou *java org.babel.Babel template configFile outputfile*

ex: Java org.babel.Babel myconfigfile.xml result.out